### **MA FABLE D'APRES JEAN DE LA FONTAINE**

Tu vas devoir présenter au propre la fable que tu as écrite :

- 1. Pour cela, tu vas taper ton texte en utilisant un traitement de texte.
- 2. Puis, tu vas rechercher des images pour illustrer ton texte (voir mode d'emploi "Rechercher des illustrations")
- 3. Enfin, tu vas devoir envoyer ta production à tes professeurs par messagerie électronique (voir mode d'emploi "Utiliser la messagerie de l'ENT").

Dans cet exercice,

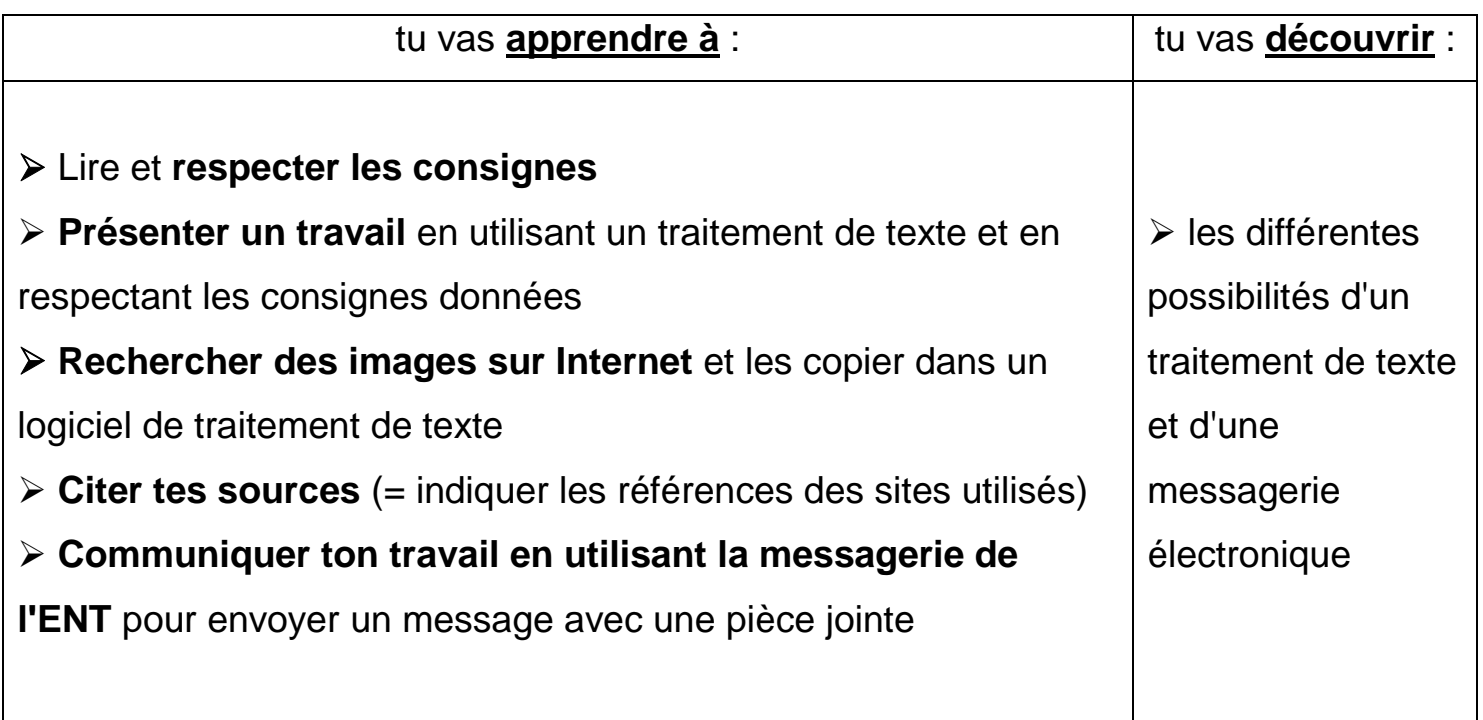

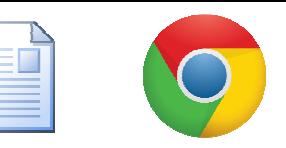

### **RECHERCHER DES ILLUSTRATIONS**

### **COMMENT FAIRE ? SUIVEZ LE GUIDE ….**

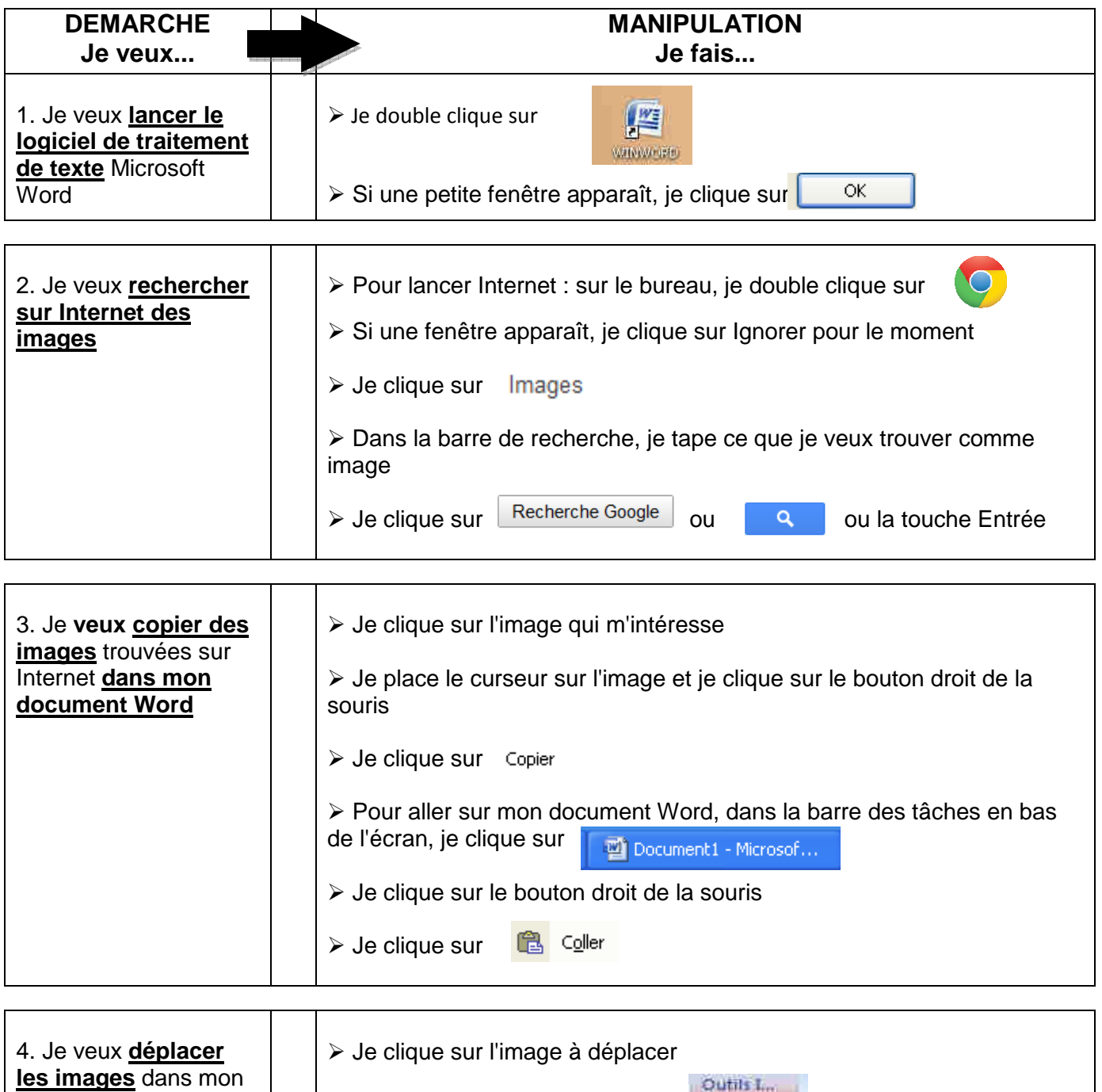

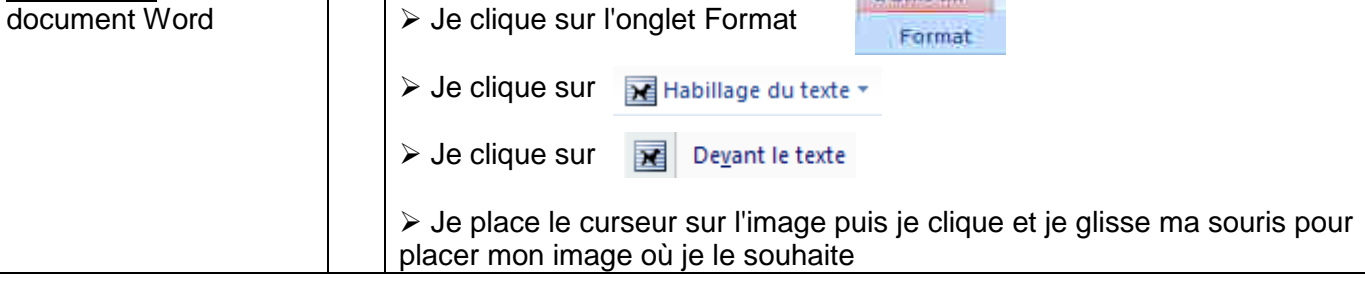

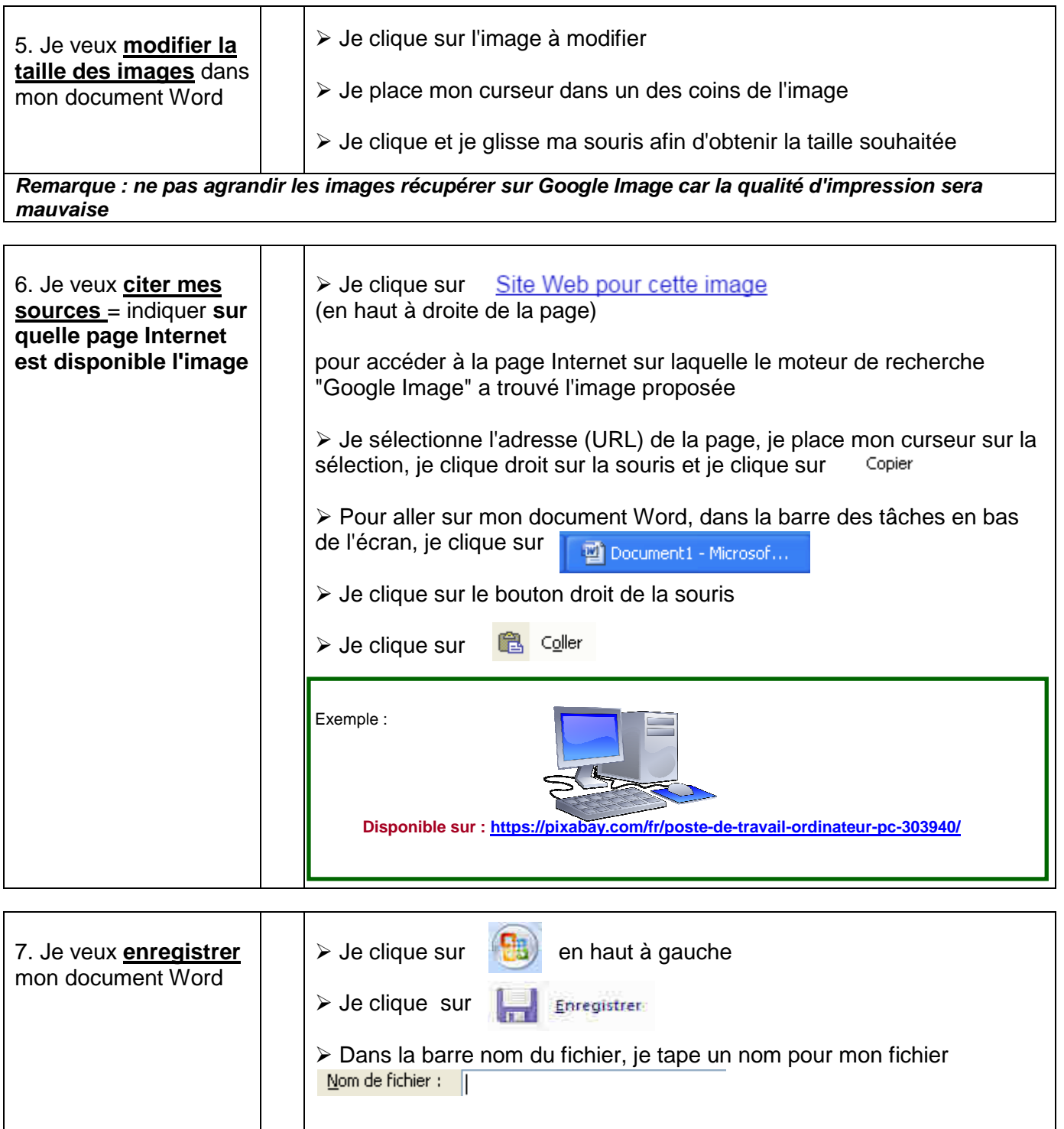

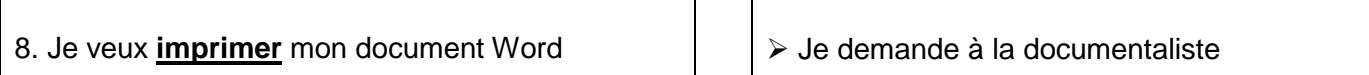

> Je clique sur Enregistrer

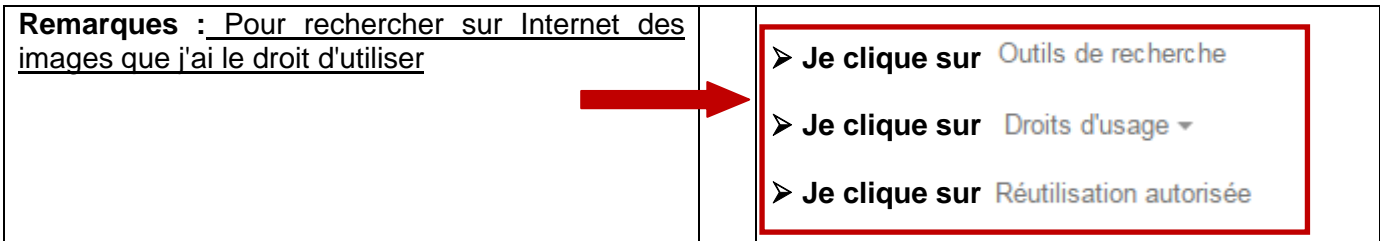

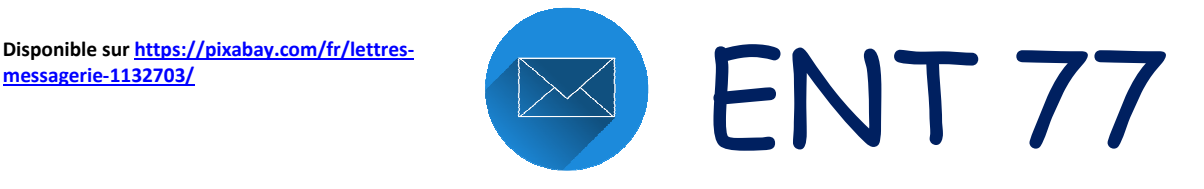

# **UTILISER LA MESSAGERIE DE L'ENT**

## COMMENT FAIRE ?SUIVEZ LE GUIDE ….

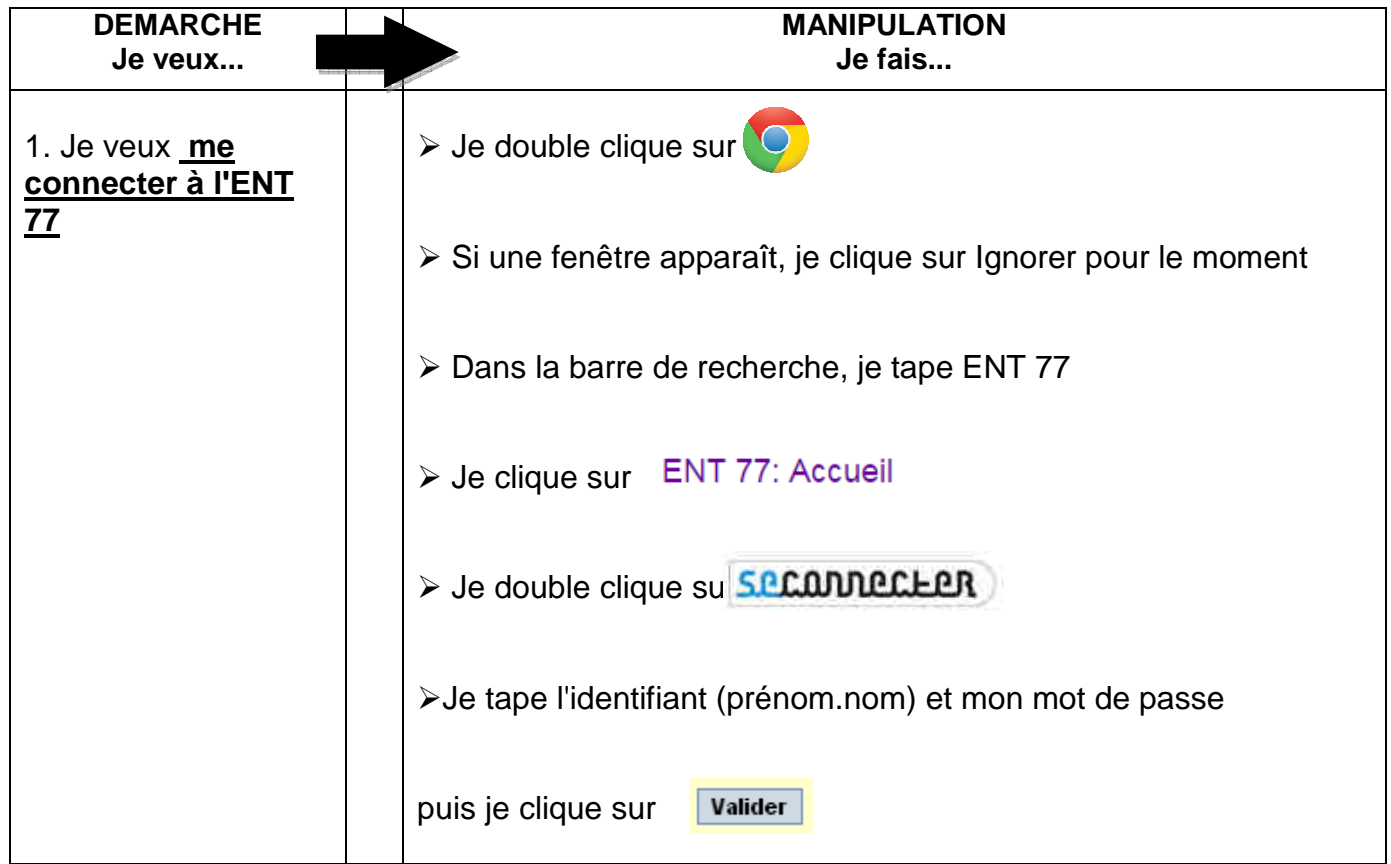

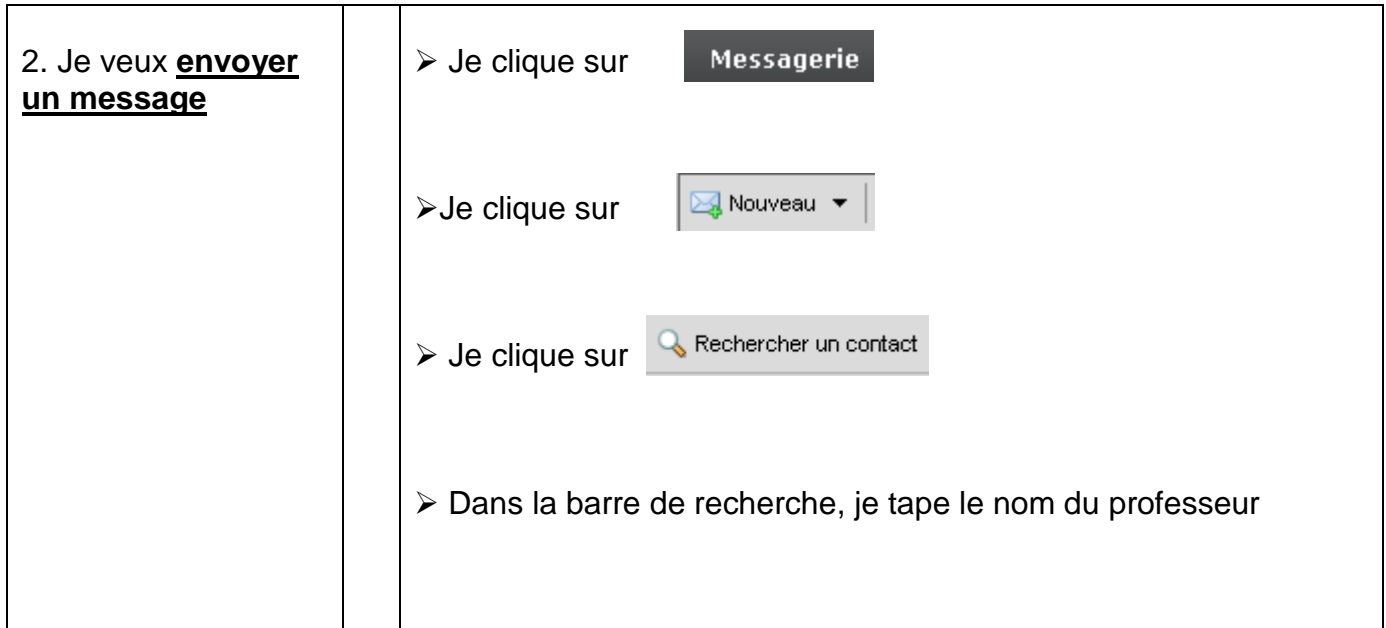

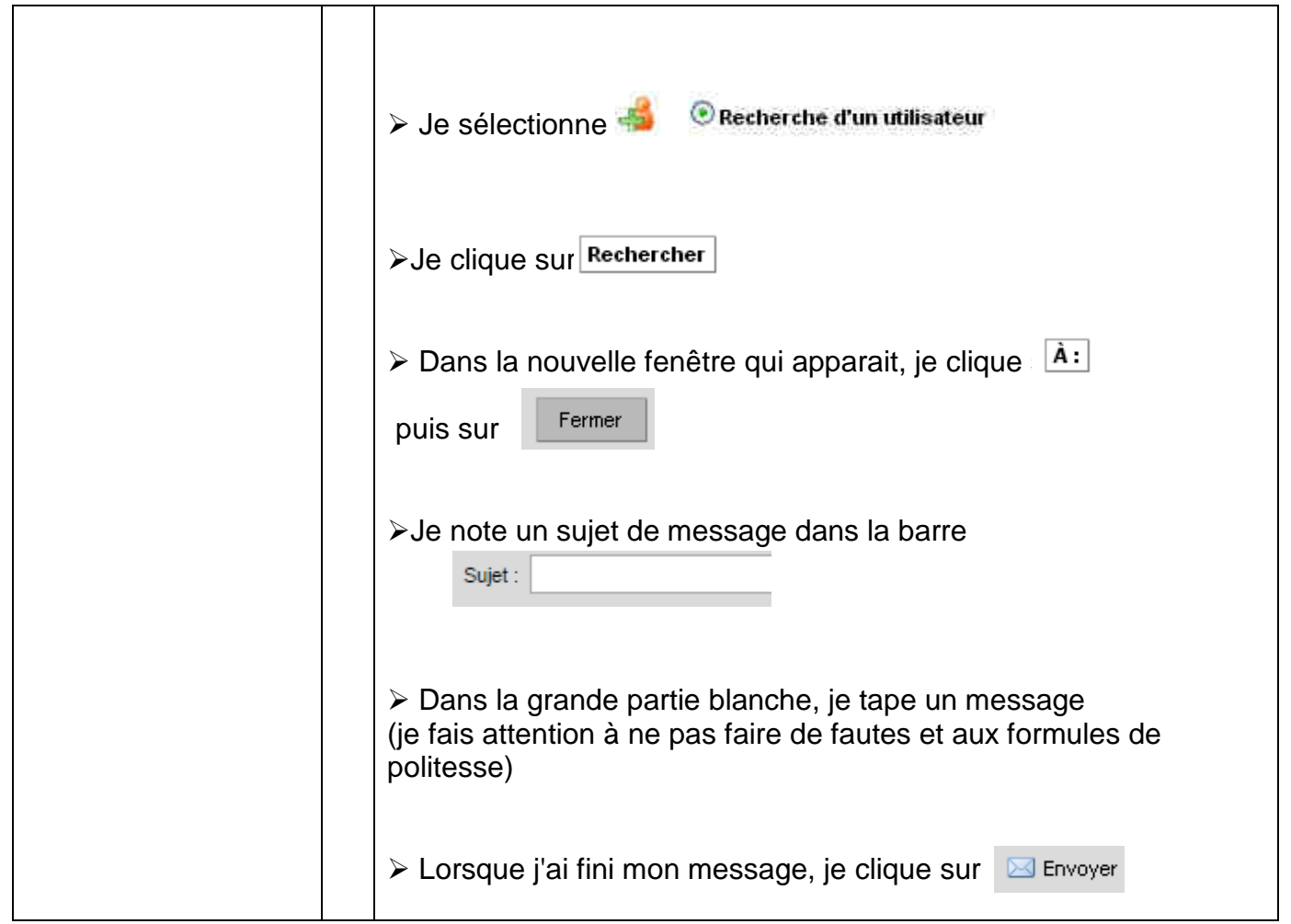

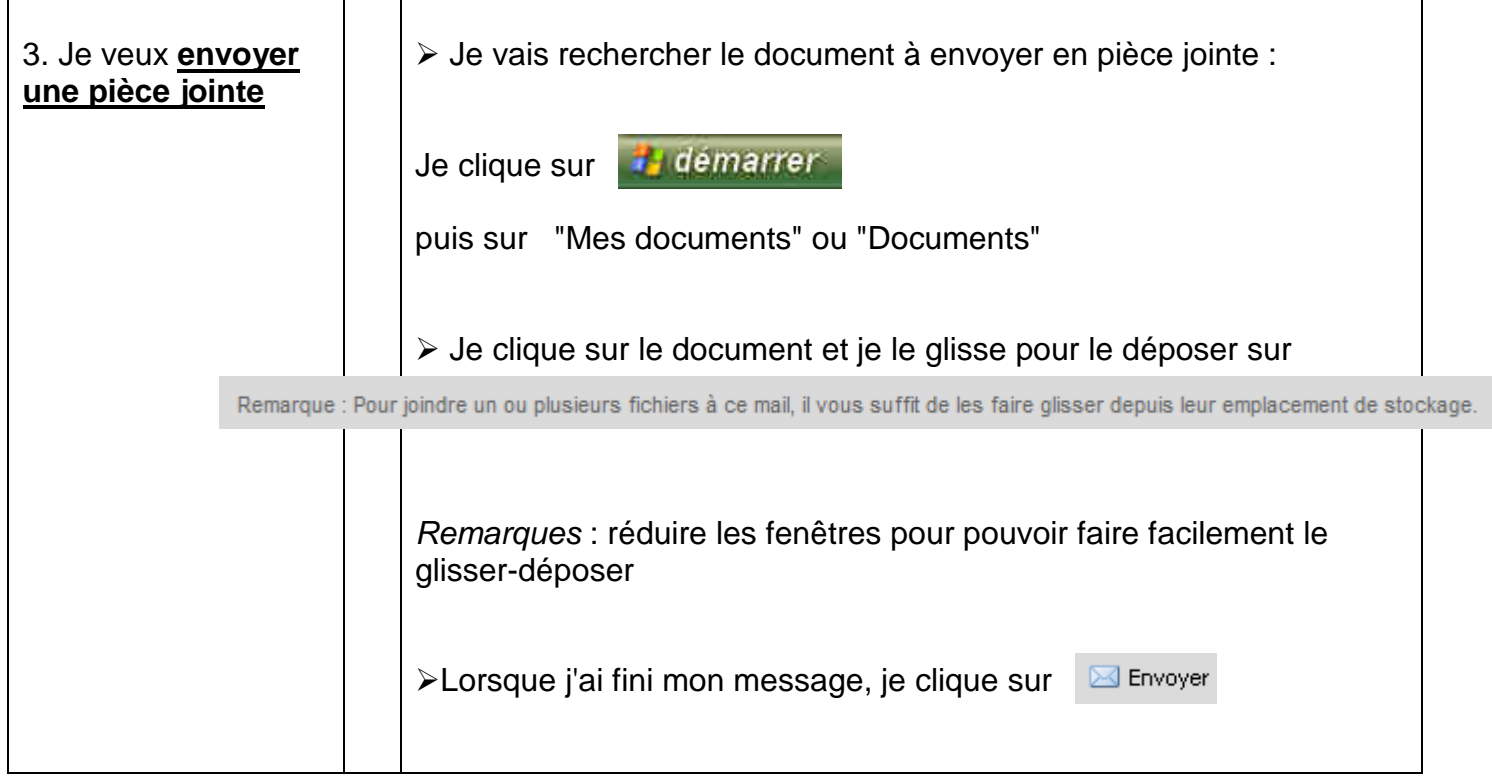